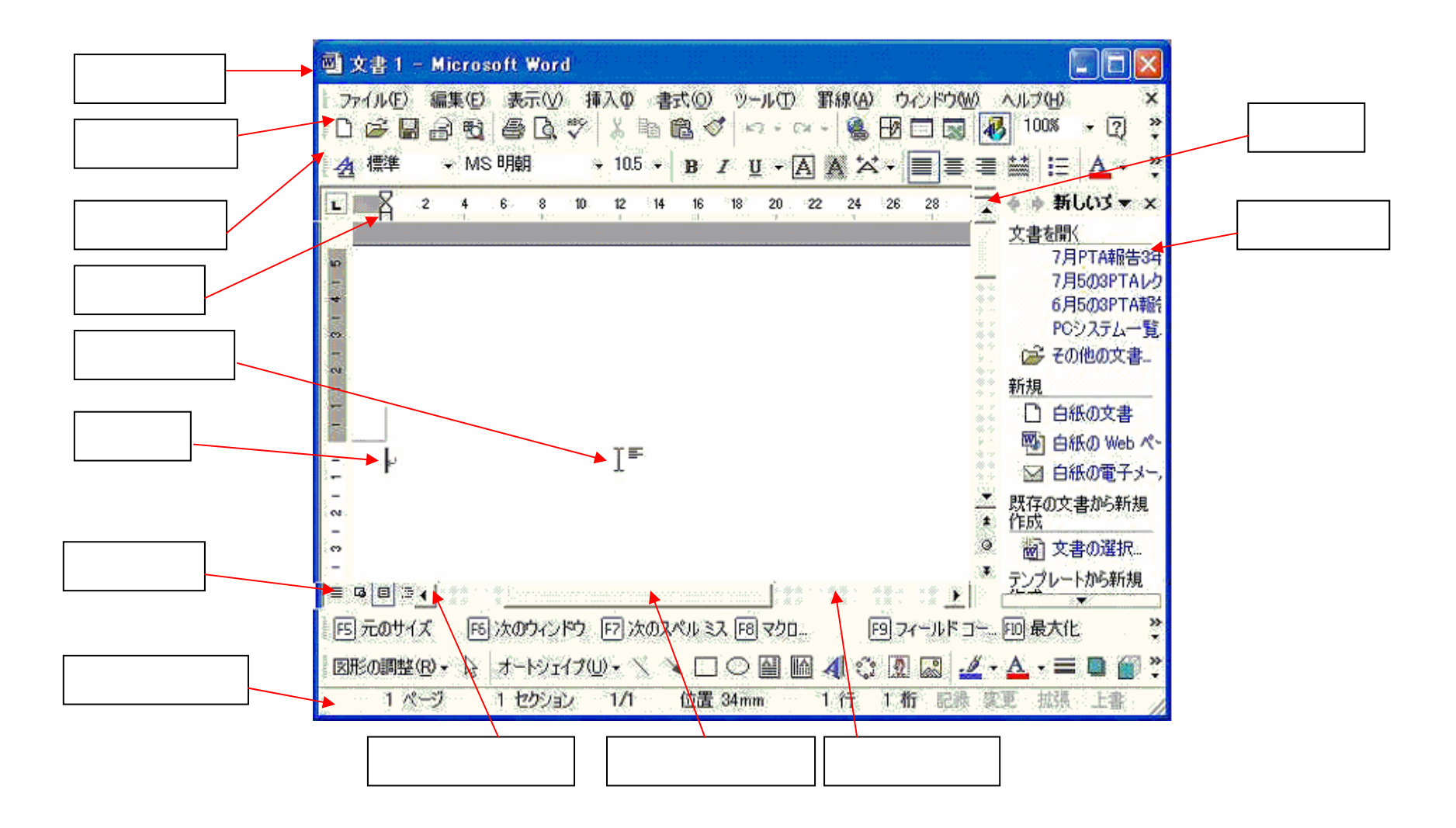

Word

## Word

## Microsoft Word

 $($ 

 $Word$ 

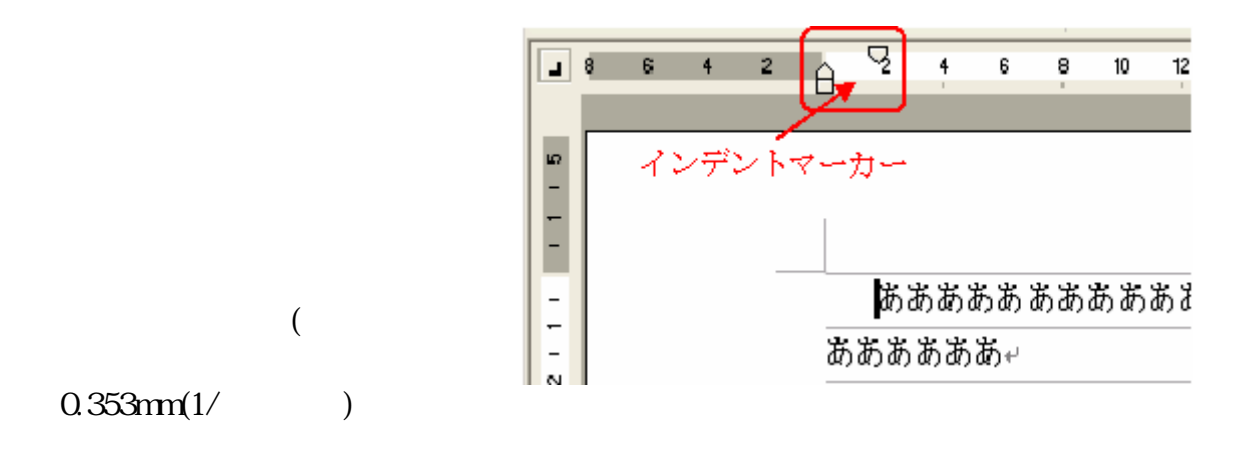

 $\Delta \cdot \angle \cdot \Delta \cdot \equiv \equiv \equiv \equiv$  $\frac{1}{2}$ μ. 日本語 Ù, 記録 変更 拡張 上書

Web

 $Xp \longrightarrow y$ 

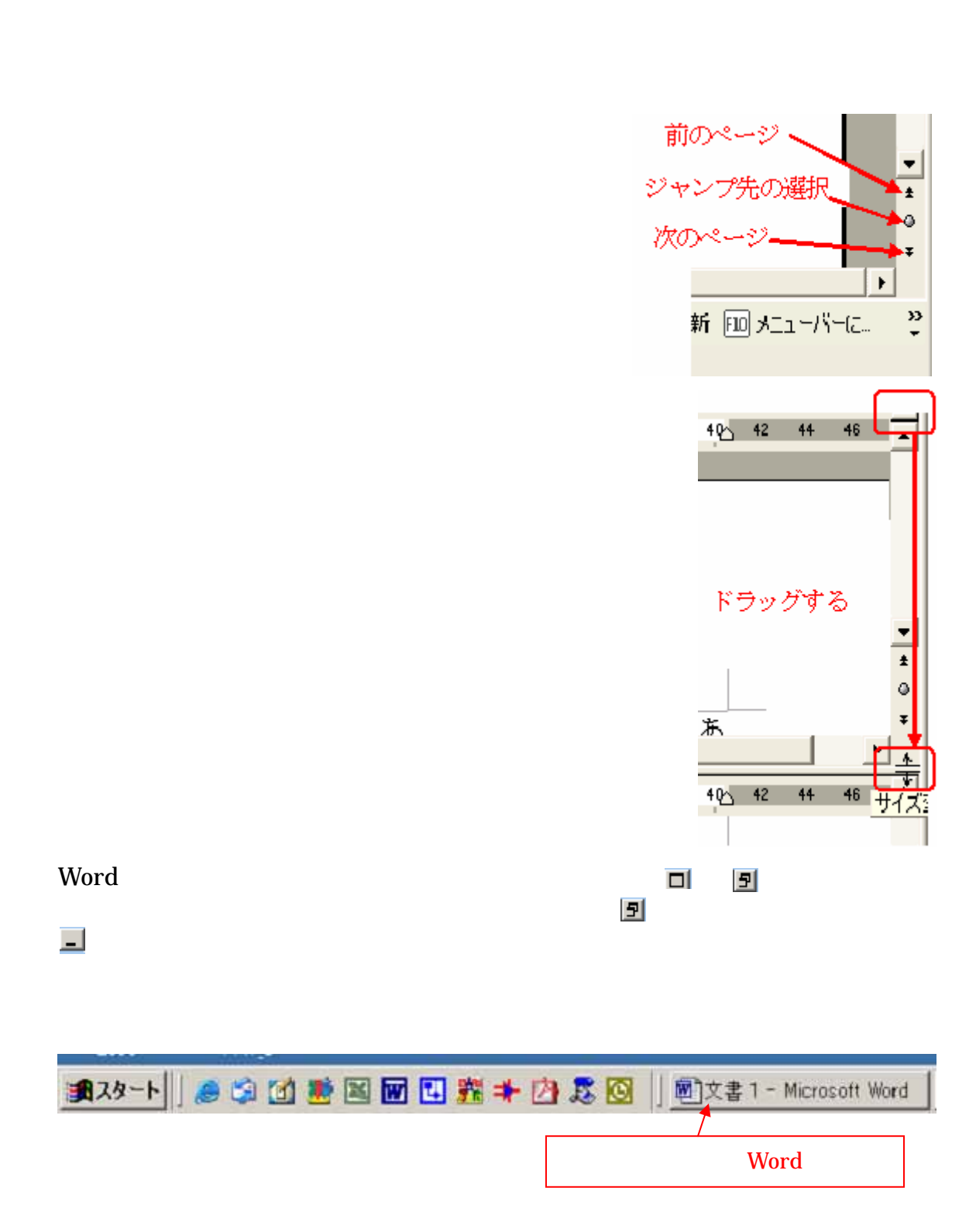

Word